### Moeller EasyPLC 800/MFD

#### HMI Factory Setting:

aud rate: 19200, 8, None, 1

Controller Station Number: 0

Control Area / Status Area: None/None

Applicable models: DOP-B / DOP-W / DOP-H / HMC series > DOP-100

PLC1.ir

PLC1.ir

PLC1.ir

PLC1.ir

PLC1.ir

### Connection

#### a. RS-232 (via [PC-CAB-1\)](#page-1-0)

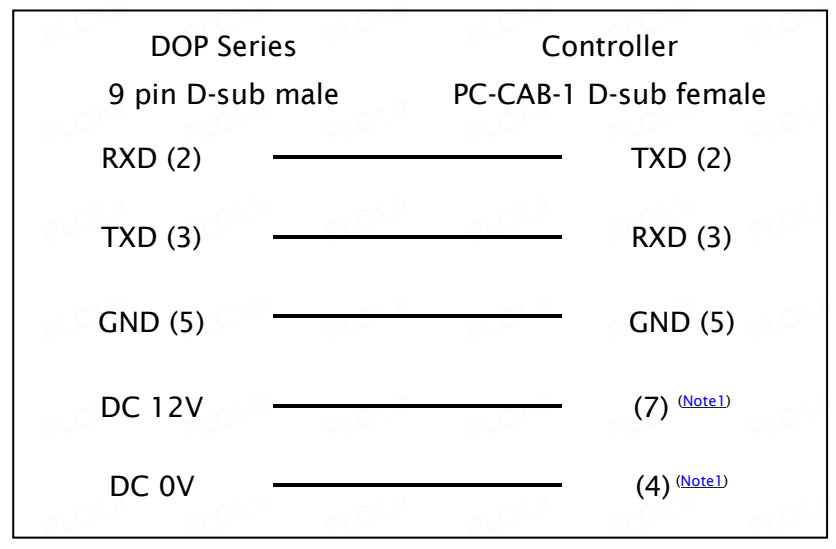

### Definition of PLC Read/Write Address

# a. Registers

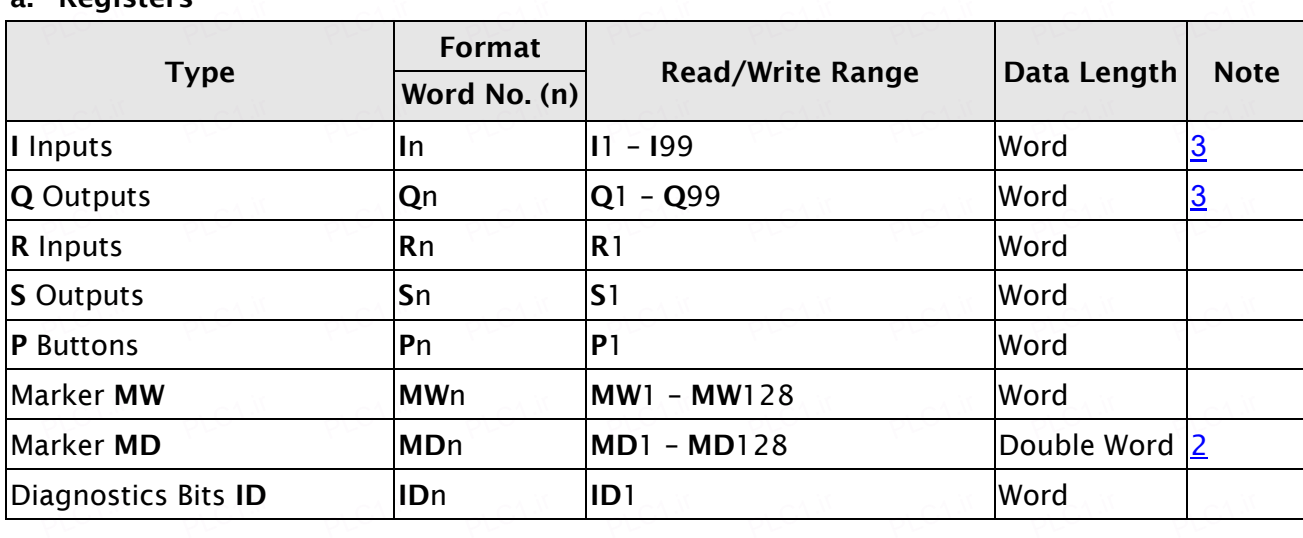

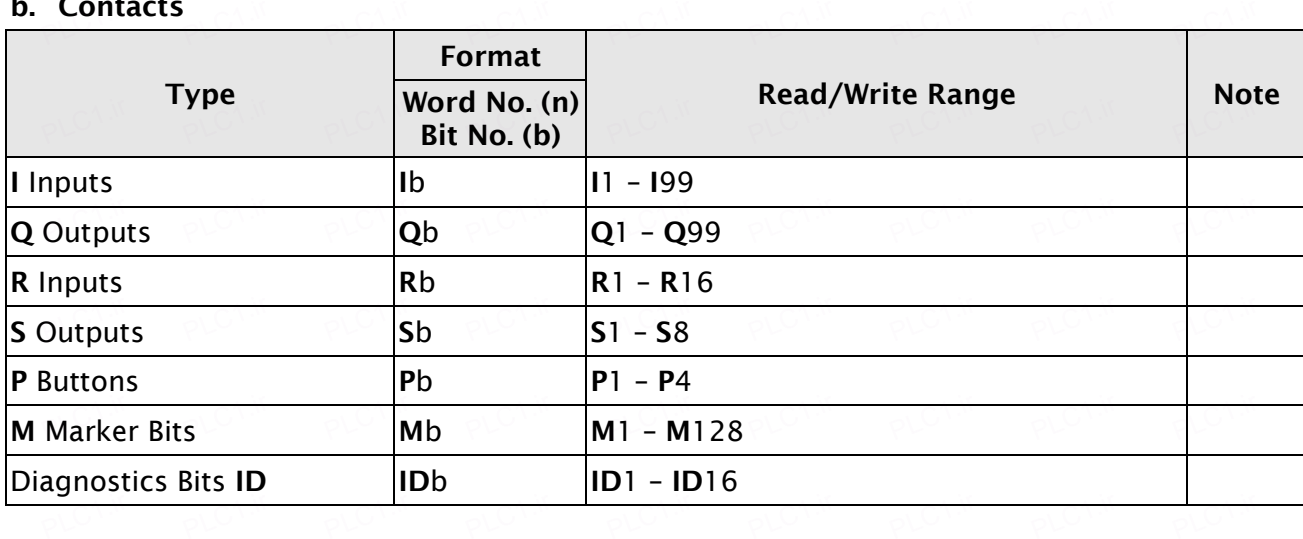

PLC1.ir

## b. Contacts

PLC1.ir

PLC1.ir

PLC1.ir

PLC1.ir

PLC1.ir

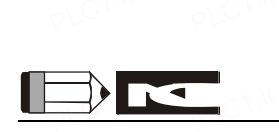

<span id="page-1-0"></span>1) The communication port of Moeller EasyPLC requires additional 10~12V for communication. Please conduct positive voltage to pin 7 and negative voltage to pin 4, the voltage range of two pins should be in 10~12 V.

PLC1.ir

PLC1.ir

PLC1.ir

PLC1.ir

PLC1.ir

- <span id="page-1-2"></span>when using Moeller EasyPLC, the data length must be greater than 2 words or an under than 2 words or an under encoding error may occur.
- <span id="page-1-1"></span>Encouring error may occur.<br>3) The device address must be the multiple of 16.

PLC1.ir